*Федеральное государственное автономное образовательное учреждение высшего образования «Российский университет дружбы народов»*

# *Экономический факультет*

Рекомендовано МССН/МО

# **РАБОЧАЯ ПРОГРАММА ДИСЦИПЛИНЫ**

Наименование дисциплины **и информационные технологии в менеджменте** 

**\_\_\_\_\_\_\_\_\_\_\_\_\_\_\_\_\_\_\_\_\_\_\_\_\_\_\_\_\_\_\_\_\_\_\_\_\_\_\_\_\_\_\_\_\_\_\_\_\_\_\_\_\_\_\_\_\_\_\_\_\_\_\_\_\_\_\_\_\_\_\_\_\_\_\_\_\_**

**\_\_\_\_\_\_\_\_\_\_\_\_\_\_\_\_\_\_\_\_\_\_\_\_\_\_\_\_\_\_\_\_\_\_\_\_\_\_\_\_\_\_\_\_\_\_\_\_\_\_\_\_\_\_\_\_\_\_\_\_\_\_\_\_\_\_\_\_\_\_\_\_\_\_\_\_\_**

**Рекомендуется для направления подготовки**/**специальности**

*38.03.02. Менеджмент*

*(указываются код и наименование направления подготовки/специальности)*

**Направленность программы (профиль)** 

**Общий, Управление бизнесом, Маркетинг, Управление человеческими ресурсами, Управление производством**

*(наименование образовательной программы в соответствии с направленностью (профилем)*

#### **1. Цели и задачи дисциплины:** Информационные технологии в менеджменте

Целью дисциплины «Информационные технологии в менеджменте» - получение студентами знаний в той области информационных технологий, которая им потребуется в будущей профессиональной деятельности.

#### **Основные задачи курса:**

- получение основных знаний о современном состоянии и развитии информационных технологий;
- получение основных знаний о современном развитии информационных технологий в менеджменте;
- развитие навыков работы на современных компьютерах;
- развитие навыков работы с компьютерными сетями и современными средствами коммуникации;
- освоение профессиональных методов обработки информации с использованием офисного пакета MS Office (MS Word, MS Excel, MS PowerPoint, MS Access).

#### **2. Место дисциплины в структуре ООП:**

Дисциплина «Информационные технологии в менеджменте» относится к базовой части блока 1 учебного плана (Б1.О.01.05).

В таблице № 1 приведены предшествующие и последующие дисциплины, направленные на формирование компетенций дисциплины в соответствии с матрицей компетенций ОП ВО.

Таблица № 1

## **Предшествующие и последующие дисциплины, направленные на формирование компетенций**

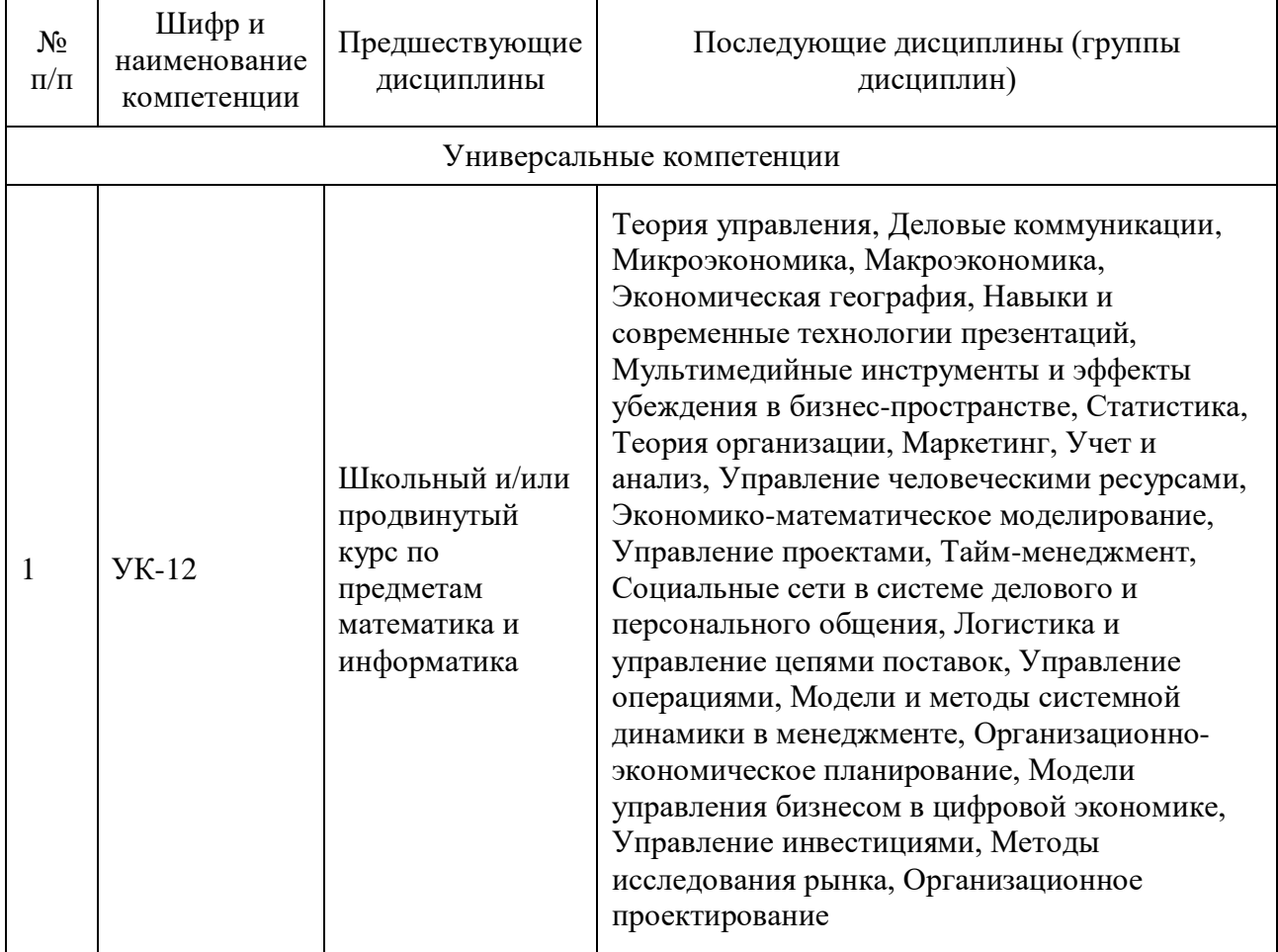

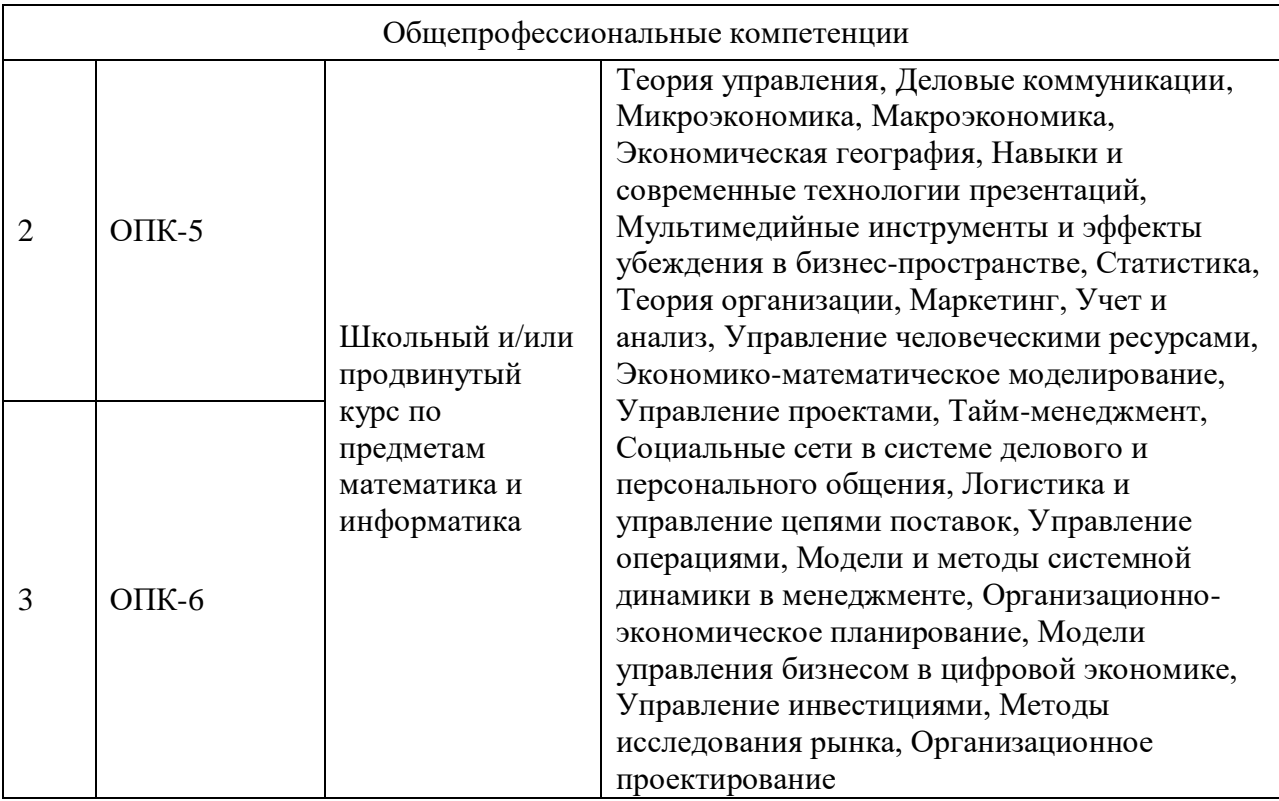

#### **3. Требования к результатам освоения дисциплины:**

Процесс изучения дисциплины направлен на формирование следующих компетенций:

1. УК-12. Способен:

искать нужные источники информации и данные, воспринимать, анализировать, запоминать и передавать информацию с использованием цифровых средств, а также с помощью алгоритмов при работе с полученными из различных источников данными с целью эффективного использования полученной информации для решения задач; проводить оценку информации, ее достоверность, строить логические умозаключения на основании поступающих информации и данных.

- 2. ОПК-5. Способен использовать при решении профессиональных задач современные информационные технологии и программные средства, включая управление крупными массивами данных и их интеллектуальный анализ
- 3. ОПК-6. Способность эффективно использовать современные цифровые технологии для решения профессиональных задач.

В результате изучения дисциплины студент должен:

#### *Знать:*

- роль информационных технологий в становлении и развитии информационного общества;
- роль информационных технологий в менеджменте;
- основные понятия теории информации;
- определение информации и ее основные свойства;
- основные виды аппаратного и программного обеспечения ПК;
- основные виды компьютерных сетей и сетевого оборудования;
- классификацию прикладного программного обеспечения;
- офисное программное обеспечение.

#### *Уметь:*

- использовать приложения MS Office для решения офисных задач;
- использовать приложения MS Office для создания документов;
- использовать приложения MS Office для создания электронных таблиц;
- использовать приложения MS Office для создания презентаций;
- использовать приложения MS Office для создания баз данных и работы с ними;
- использовать сеть Интернет для поиска, передачи и получения информации.

#### *Владеть:*

- навыками работы с текстовым процессором, с программой для работы с электронными таблицами, с программой для создания презентаций и работы с базами данных;
- навыками работы в сети Интернет и методами работы в поисковых системах сети Интернет;
- навыками использования информационных технологий как средств коммуникации;
- навыками работы с информационными и учебными порталами.

# **4. Объем дисциплины и виды учебной работы**

Общая трудоемкость дисциплины составляет 4 зачетных единиц.

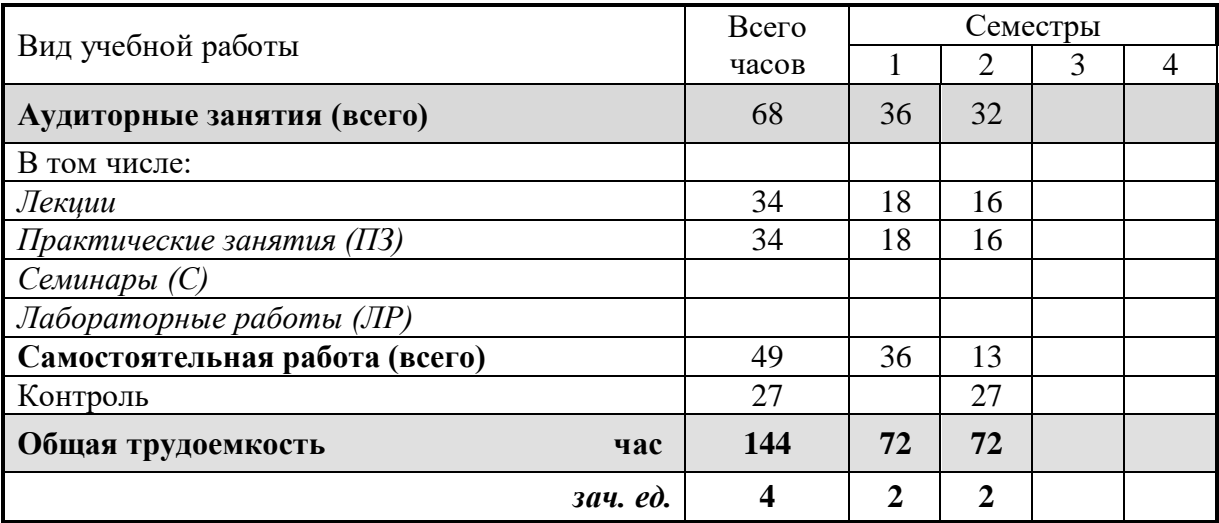

#### **5. Содержание дисциплины**

#### **5.1. Содержание разделов дисциплины**

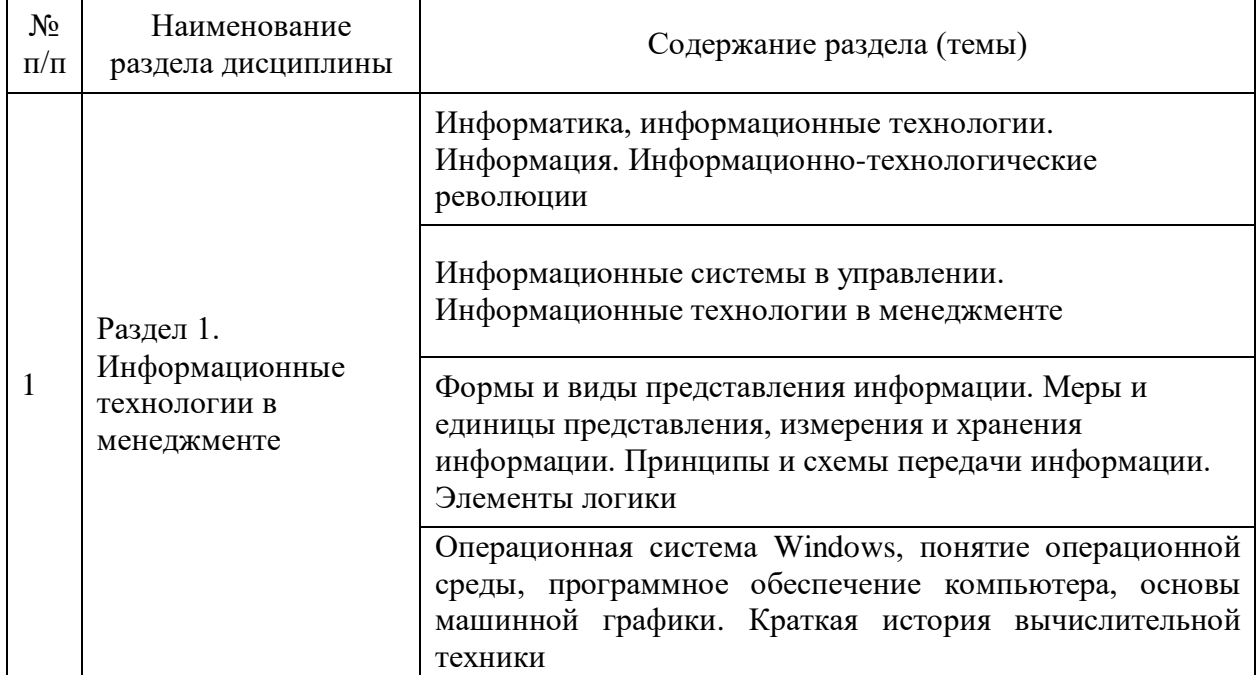

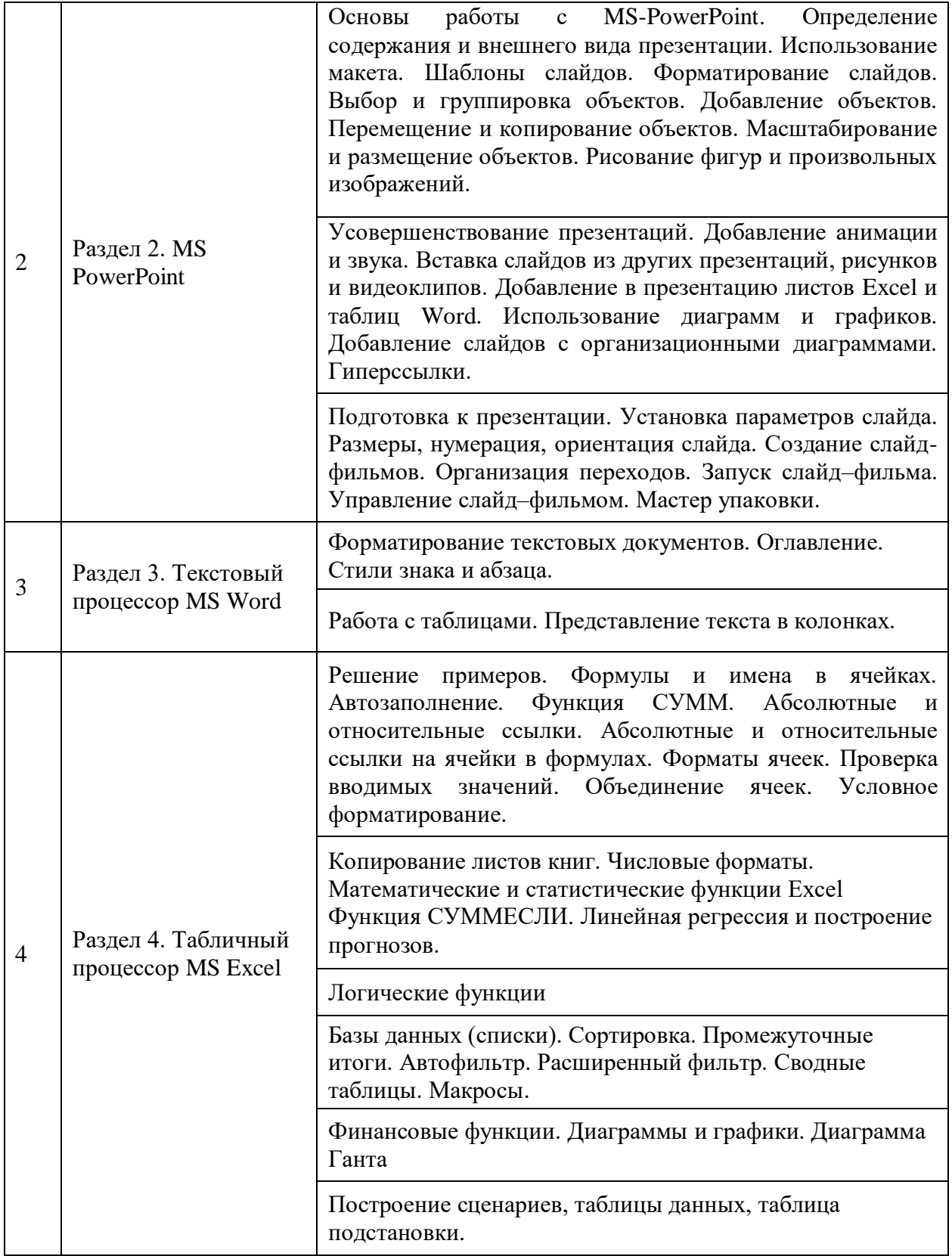

# **5.2. Разделы дисциплин и виды занятий**

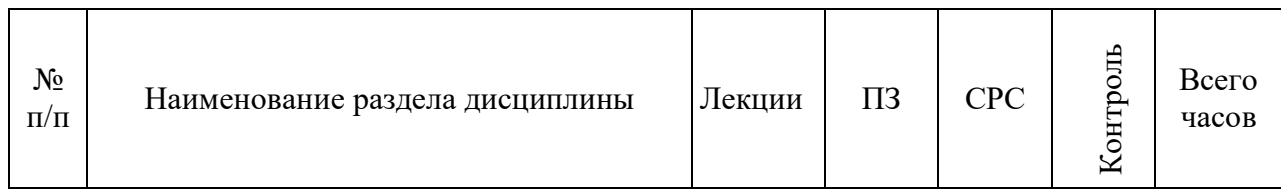

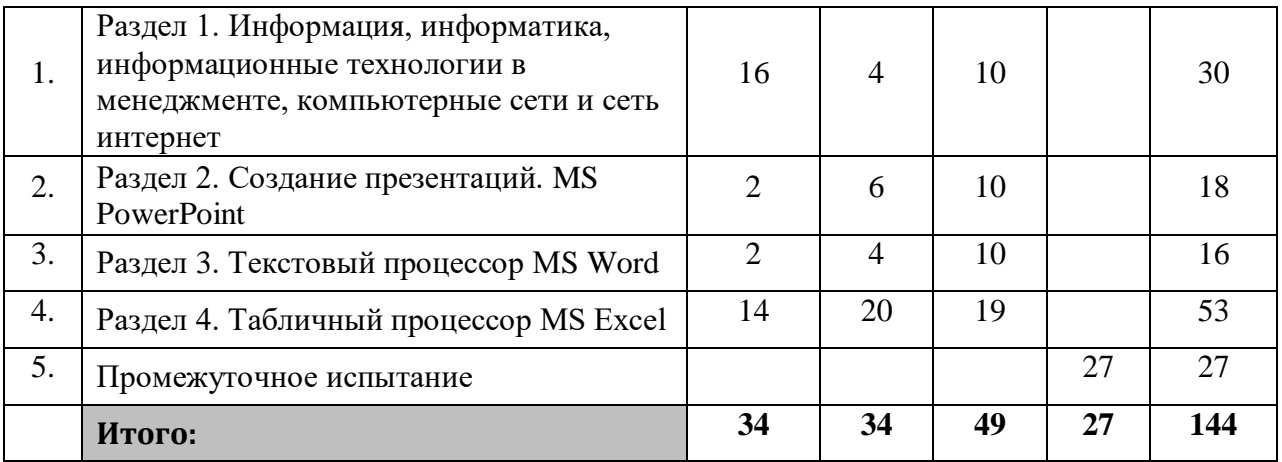

# **7. Практические занятия**

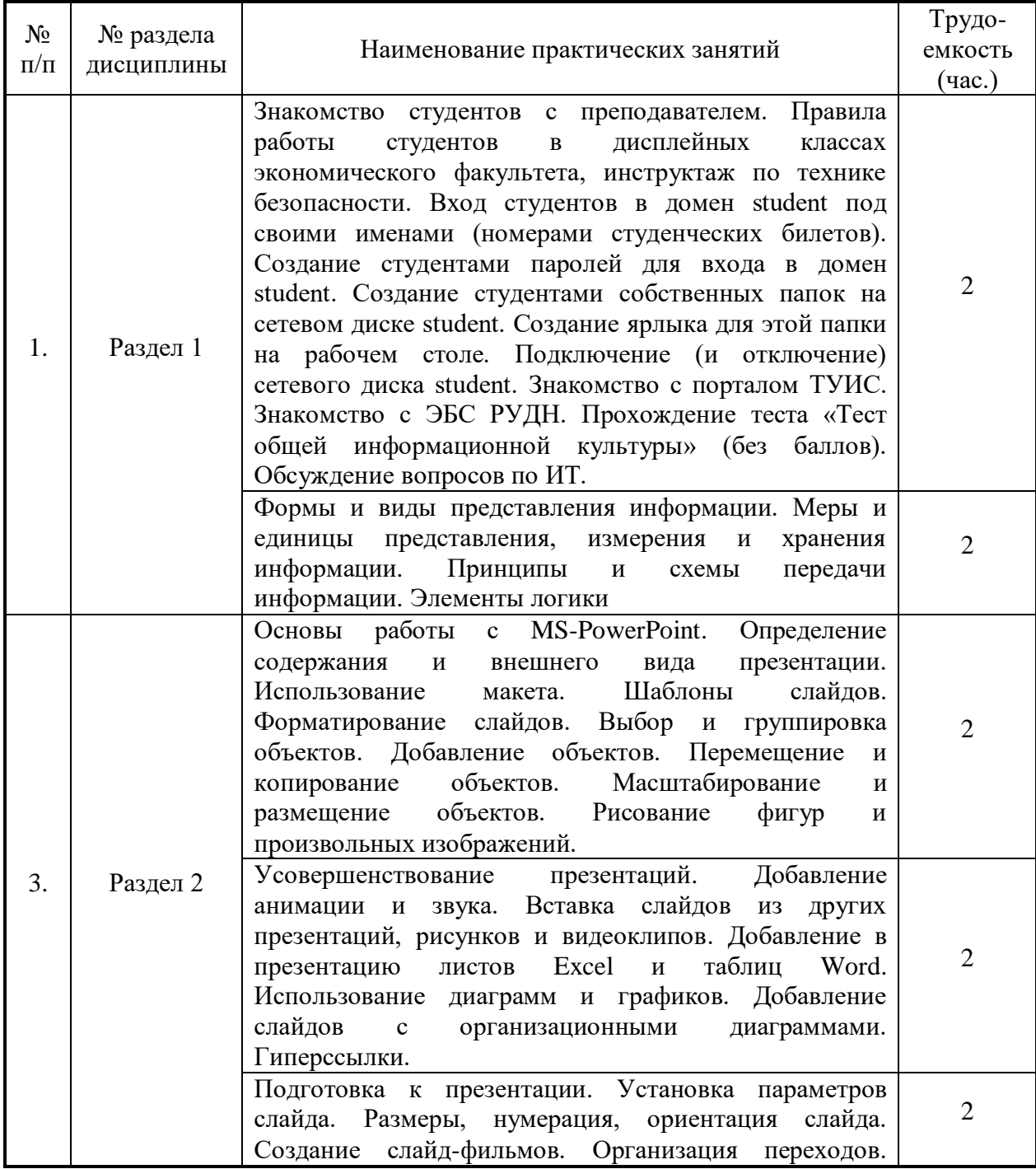

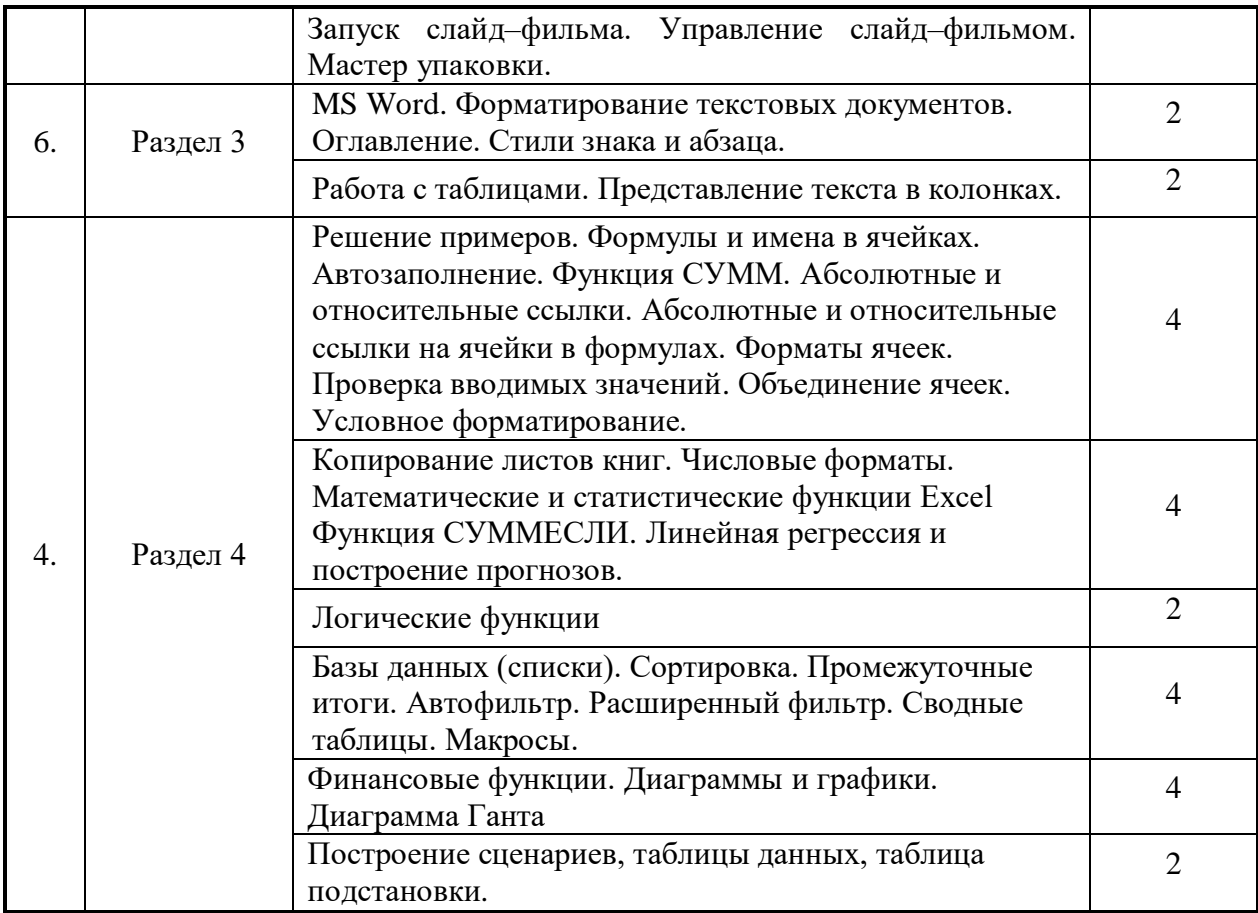

#### **8. Материально-техническое обеспечение дисциплины**

Лабораторные работы по курсу «Информационные технологии в менеджменте» проводятся в компьютерном классе с подключением к сети Интернет и установленным программным обеспечением Windows-8, Windows-10 и Microsoft Office 2010/2013/2016.

Все студенты, обучающиеся по этому курсу должны иметь доступ к порталу экономического факультета ТУИС, базам данных информационно-справочных, справочноправовых (СПС Гарант, КонсультантПлюс, LexisNexis) и поисковых систем.

#### **9. Информационное обеспечение дисциплины**

Лекции по курсу «Информационные технологии в менеджменте» проводятся в аудиториях, оборудованных проектором и экраном для демонстрации презентаций.

Лабораторные работы по курсу «Информационные технологии в менеджменте» проводятся в компьютерном классе с подключением к сети Интернет и установленным программным обеспечением Windows-8, Windows-10 и Microsoft Office 2010/2013/2016.

Студенты, обучающиеся по этому курсу должны иметь доступ к порталу ТУИС, базам данных информационно-справочных, справочно-правовых (СПС Гарант, КонсультантПлюс, LexisNexis) и поисковым системам.

Все учебные материалы: презентации лекций, лабораторные задания, вопросы для самоподготовки, дополнительные материалы, контрольные тесты размещены на учебном портале ТУИС.

#### **10. Учебно-методическое и информационное обеспечение дисциплины:**

#### *а) основная литература*

1. Информатика для экономистов [Текст/электронный ресурс]: Учебник / С.А. Балашова [и др.]; Под общ. ред. В.М. Матюшка. - 2-е изд., перераб. и доп. ; Электронные текстовые данные. - М.: ИНФРА-М, 2016. - 460 с.: ил. - (Высшее образование. Бакалавриат). - ISBN 978-5-16- 009152-5: 545.36.<http://lib.rudn.ru/MegaPro/Download/MObject/5887/978-5-16-009152-5.pdf>

- 1. Трофимов В.В. Информационные системы и технологии в экономике и управлении [Текст]: Учебник для бакалавров / В.В. Трофимов, О.П. Ильина; Под ред. В.В. Трофимова. - 4-е изд., перераб. и доп. - М.: Юрайт, 2014. - 542 с. - (Бакалавр. Базовый курс). - ISBN 978-5-9916-2351-3: 409.00.
- 2. Информатика для экономистов: Учебник / под об. ред. В.М. Матюшка. 2-е изд. перераб. и доп. М.: ИНФРА-М, 2016. – 460 с. + Доп. Материалы [Электронный ресурс; Режим доступа [http://www.znanium.com](http://www.znanium.com/)] – (Высшее образование: Бакалавриат) – http://www.dx.doi.org/10.12737/6602"/10.12737/6602
- 3. Трофимов В.В. Информатика: учебник для бакалавров / В.В. Трофимов; под ред. В. В. Трофимова. - 2-е изд., испр. и доп. М.: Издательство Юрайт, 2015. — 917 с. — (Серия: Бакалавр. Академический курс). — ISBN 978-5-9916-1897-7
- 4. Д. Ламберт, Д. Кокс Microsoft Word 2013: Step By Step (русская версия). М.: ЭКОМ Паблишерз, 2015. – 640 с.
- 5. Грег Харвей. Microsoft Excel 2010, 2016 For Dummies Wallace Wang. 2016. 368 с.
- 6. Фрай К.Д. Microsoft Excel 2016. Русская версия. Серия «Шаг за шагом» / Пер. с англ. М.: ЭКОМ Паблишерс, 2016. – 502 с. ISBN 978-0-7356-9880-2, 978-5-9790-0189-0
- 7. А. Дёмин, В. Дорофеев Информатика. Лабораторный практикум. Учебное пособие. Томск, ТГУ Юрайт, 2016
- 8. И. Спира. Microsoft Excel и Word 2013: учиться никогда не поздно. С.-П.: Питер, PDF, 2015
- 9. Финков М.В., Айзек М.П., Прокди Р.Г. Вычисления, графики и анализ данных в Excel 2013. Самоучитель. – М.: Наука и техника, 2015. – 416 с.

#### **11. Методические указания для обучающихся по усвоению дисциплины**

Методические указания по выполнению лабораторного практикума находятся в электронных книгах, размещенных на портале ТУИС в разделе дисциплины:

- 1. Лузгин С.Н. Microsoft Word 2013. Часто задаваемые вопросы.
- 2. Лузгин С.Н. Microsoft Excel 2013. Часто задаваемые вопросы.
- 3. Лузгин С.Н. Microsoft PowerPoint 2013. Часто задаваемые вопросы.
- 4. Лузгин С.Н. Microsoft Access 2013. Часто задаваемые вопросы.

#### **12. Фонд оценочных средств для проведения промежуточной аттестации обучающихся по дисциплине**

# **Паспорт фонда оценочных средств по дисциплине «Информационные технологии в менеджменте»**

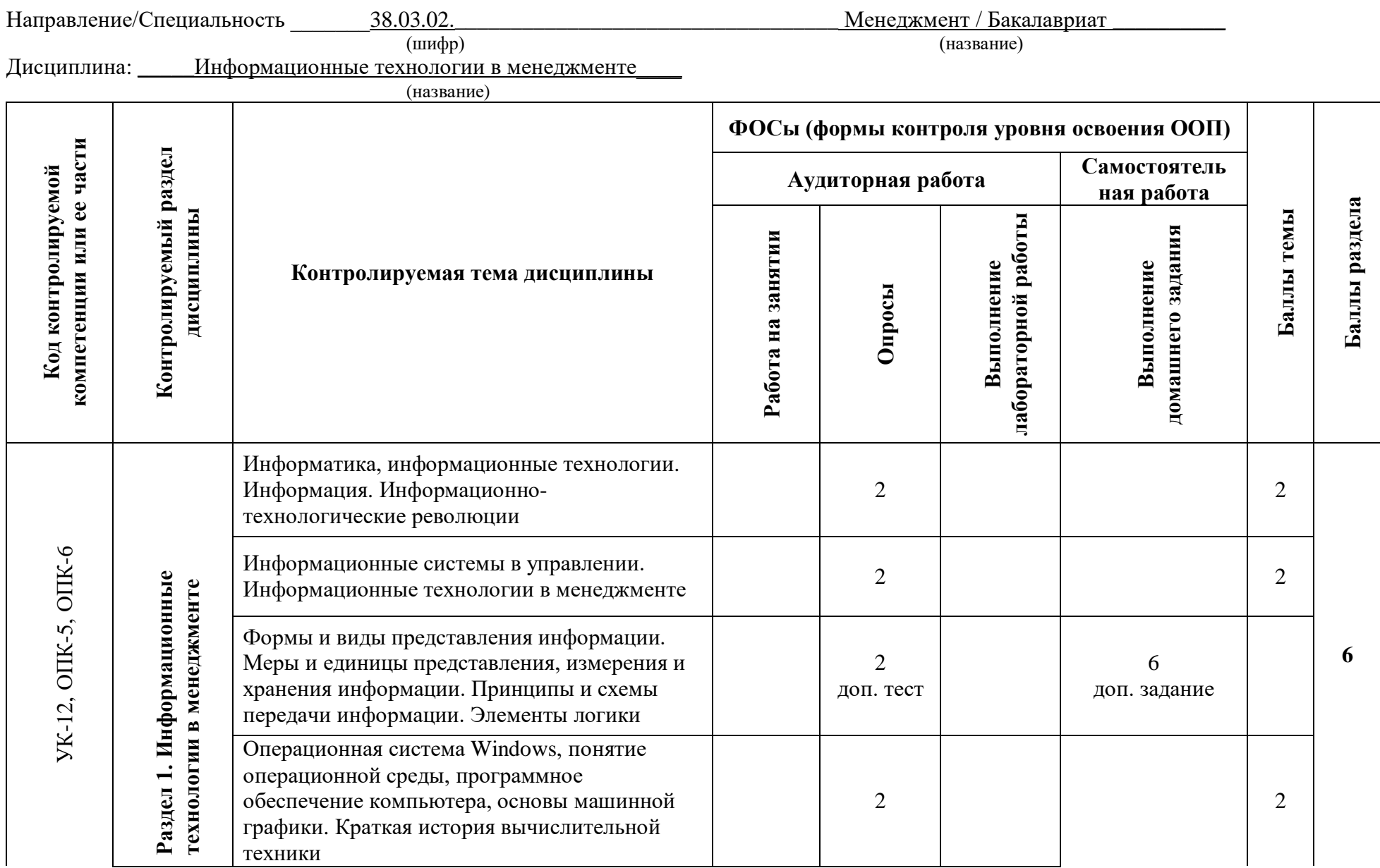

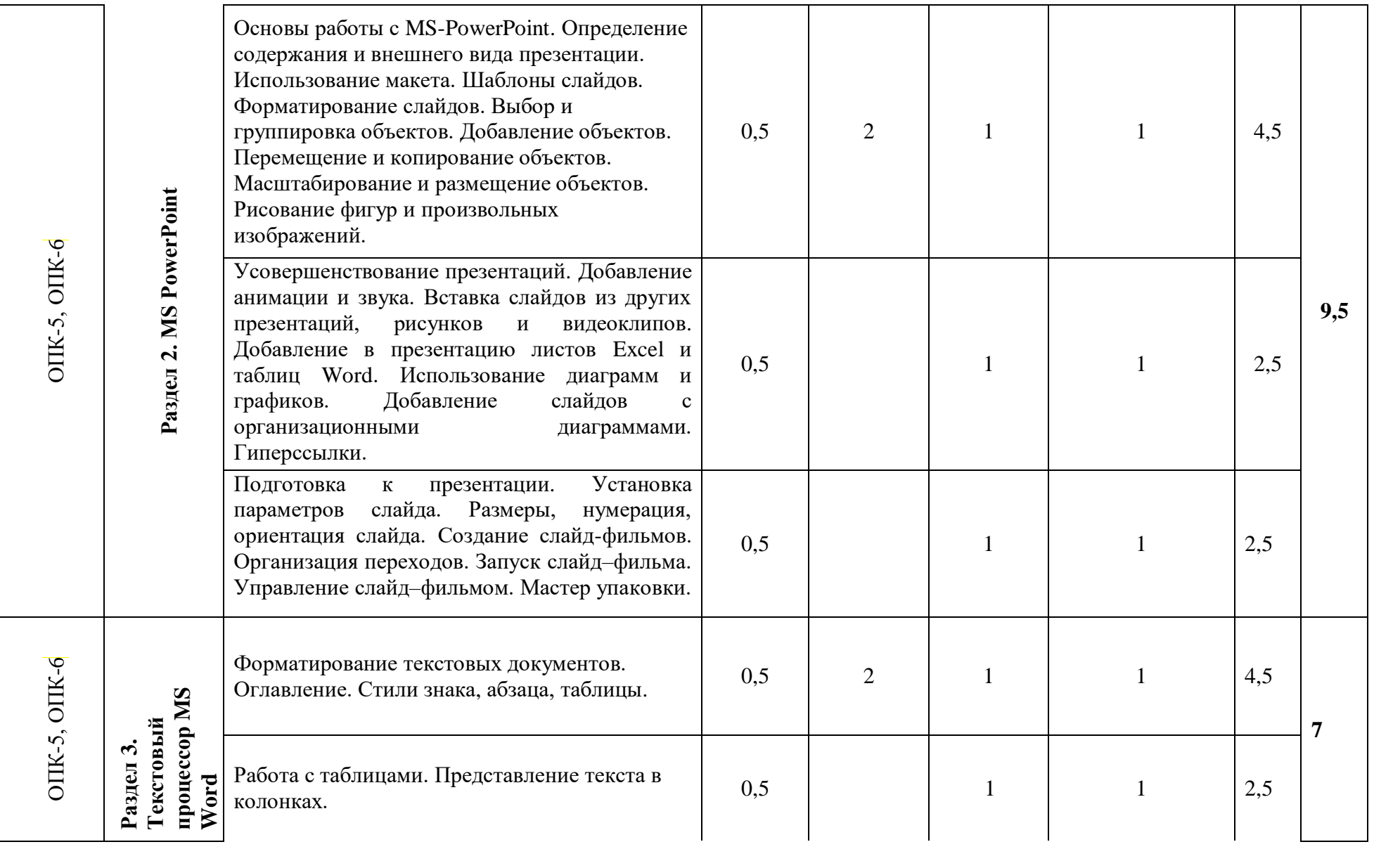

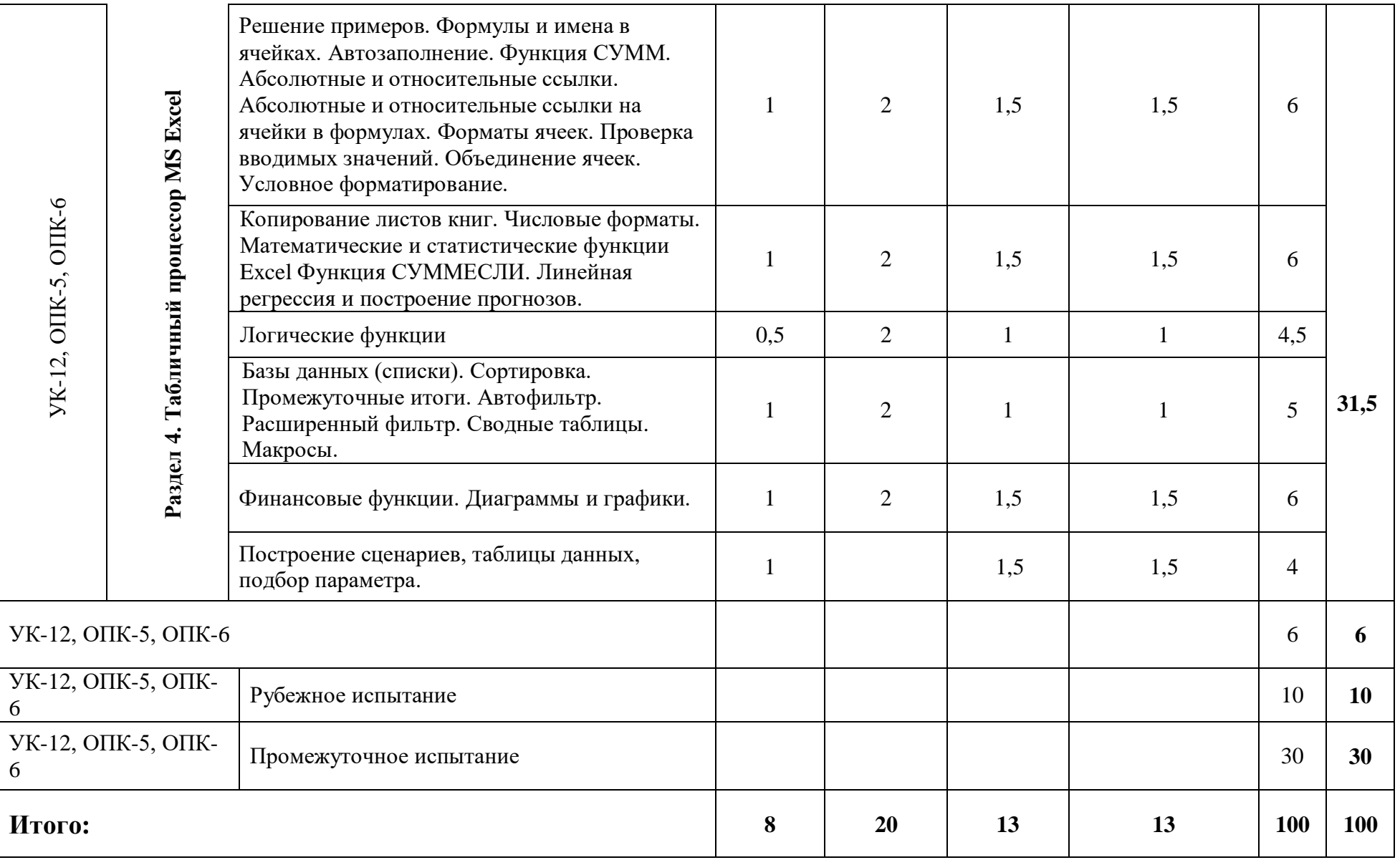

# **Перечень оценочных средств**

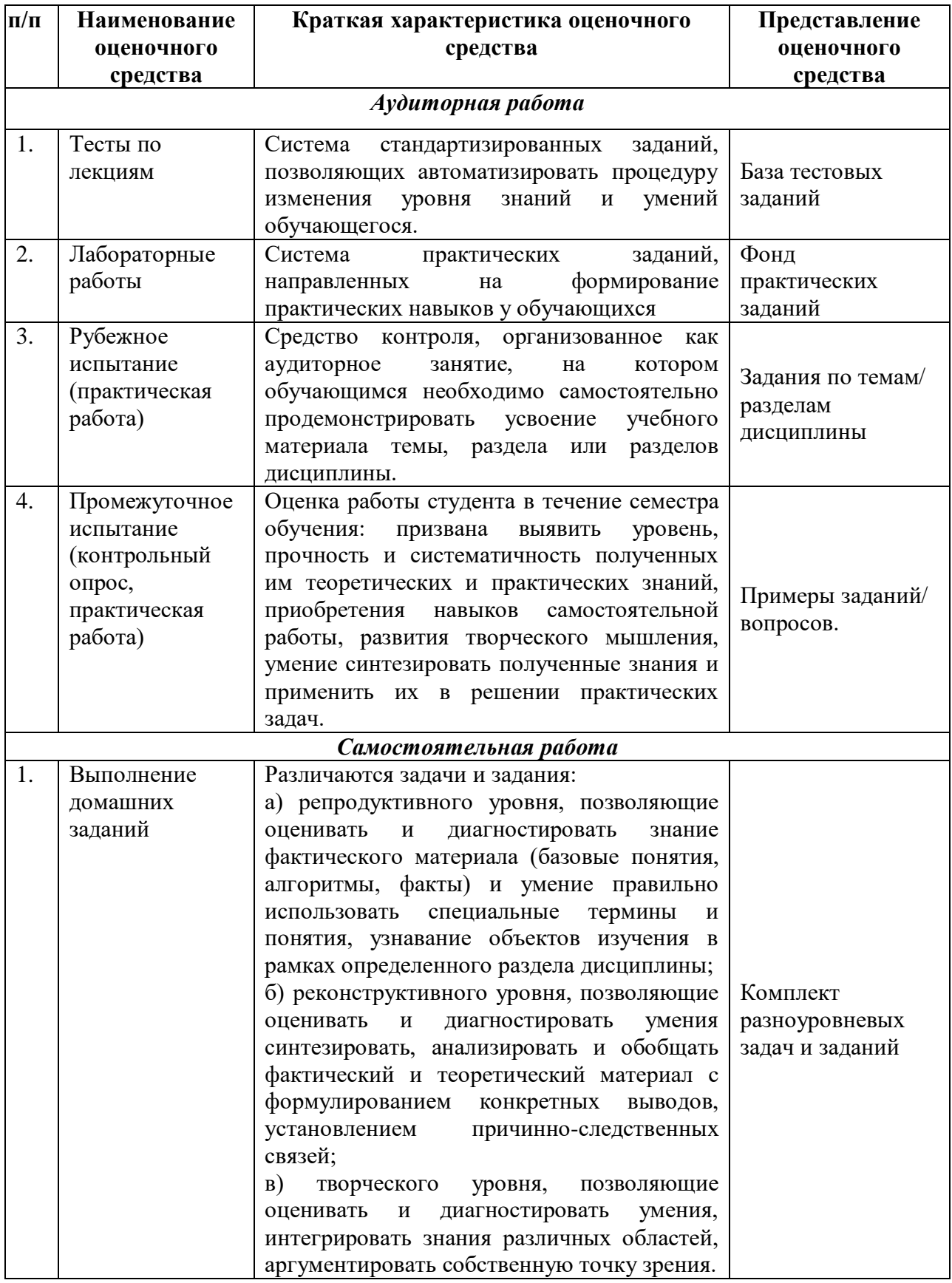

**1. ТЕСТЫ ПО ЛЕКЦИЯМ** (система стандартизированных заданий, позволяющих автоматизировать процедуру изменения уровня знаний и умений обучающегося).

*Компетенции:* УК-12, ОПК-5, ОПК-6

#### *Тестовые задания по темам для текущего контроля*

Оценка за online-тест считается автоматически программой компьютера: максимальная оценка за тест – 2 балла (в тесте 4 вопроса).

**2. ЛАБОРАТОРНЫЕ РАБОТЫ** (система практических заданий, направленных на формирование практических навыков у обучающихся)

# **КРИТЕРИИ ОЦЕНКИ ЛАБОРАТОРНЫХ РАБОТ**

**(Компетенции** УК-12, ОПК-5, ОПК-6)

Оценка за лабораторную работу составляет 2 (3) балла.

*Критерии оценки Лабораторных работ студента разделов 1-11 (максимальный балл 2 / 3)*

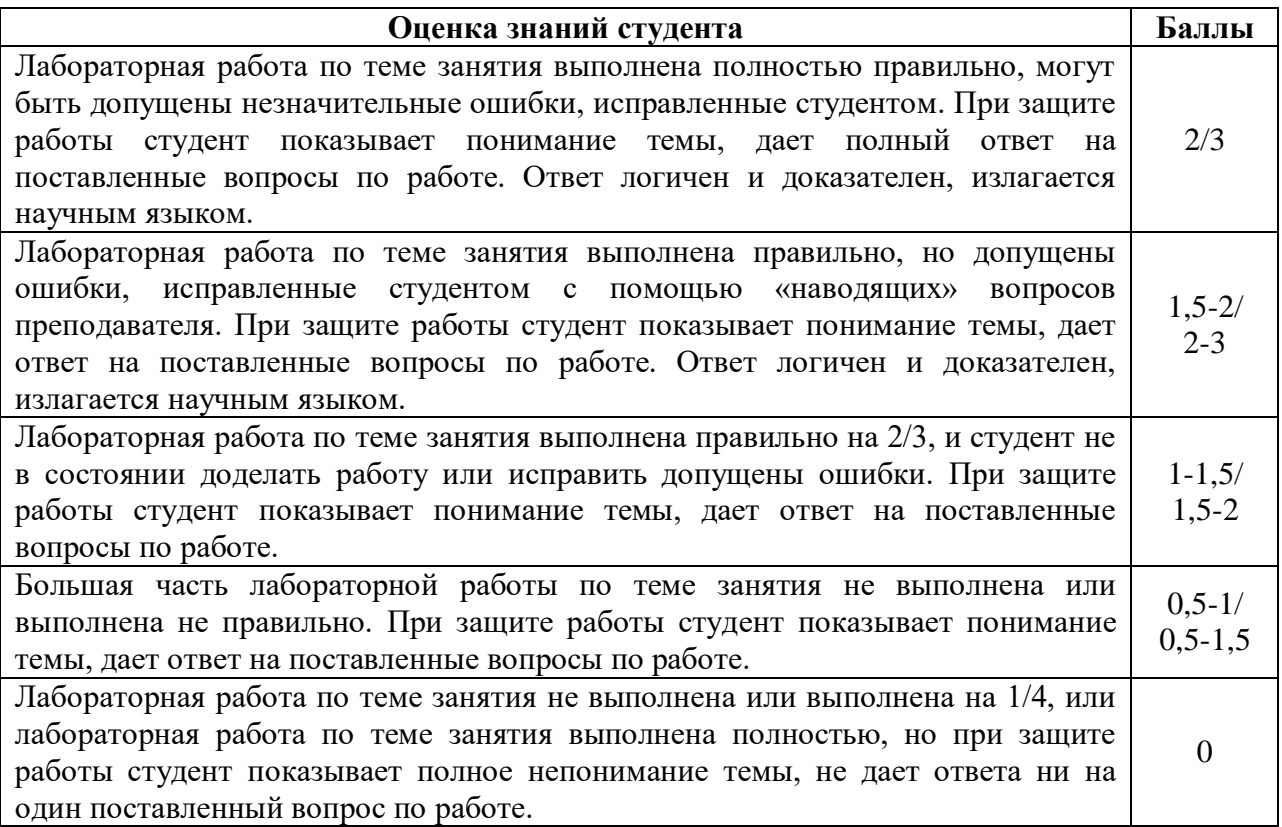

# **3. РУБЕЖНОЕ ИСПЫТАНИЕ**

состоит из практических заданий: 1) MS Word – 6 (3+3) баллов; 2) MS PowerPoint – 4 балла. **Компетенции:** ОПК-5, ОПК-6

#### **Вариант**

# **Пример работы рубежной аттестации.**

Создайте новый документ MS Word, в котором выполните задание, повторив сохраненный как рисунок объект (многоуровневый список, таблицу) как можно ближе к оригиналу. Оригинал также включите в документ для сравнения. Сохраните документ под именем Фамилия\_Вариант.

Наберите бланк в редакторе Word как можно ближе к оригиналу.

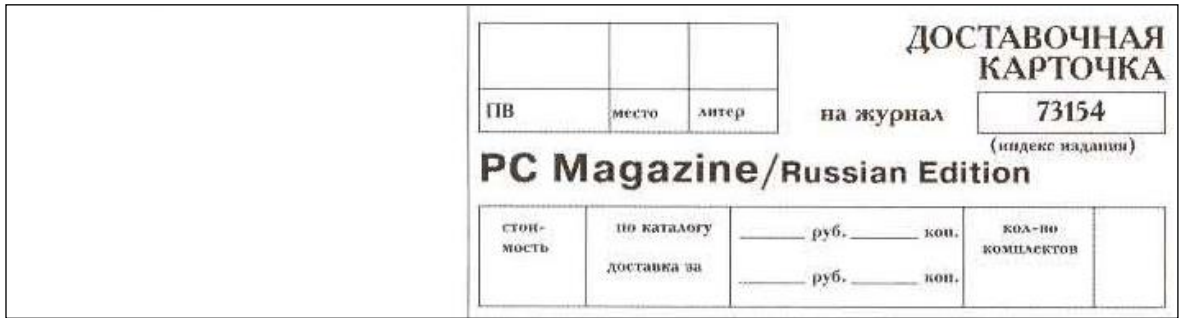

2) Пример задания по MS PowerPoint

I. Создайте презентацию по одной из предложенных ниже тем (не менее 7 слайдов: титульный слайд, слайд-оглавление и не менее 5 слайдов по выбранной тематике).

**II.** На титульном слайде поместите заголовок выбранной темы презентации.

**III.** После титульного слайда добавьте слайд, на котором создайте оглавление с гиперссылками на слайды по разделам выбранной тематике, и, обратно, из этих слайдов должны быть гиперссылки на слайд-оглавление.

**IV.** Добавьте колонтитулы к презентации, поместив в них номер слайда, текущую дату, номер учебной группы, Ваше ФИО (на титульном листе не должно быть колонтитулов).

**V.** Создайте образец слайдов, назовите его образец слайдов\_ФИО.

**VI.** В данном образце слайдов создайте макет, назовите его макет\_ФИО.

**VII.** Добавьте к созданному образцу слайдов небольшое изображение, по теме Вашей презентации.

**VIII.** К одному из слайдов Вашей презентации примените макет\_ФИО.

**IX.** Защитите презентацию паролем, в качестве которого используйте номер Вашего студенческого билета.

**X.** Сохраните презентацию под именем Фамилия\_Вариант.

**XI.** Разместите созданную Вами презентацию в папке, указанную преподавателем.

#### **Примерные темы презентаций:**

Вариант 1. Мой город.

Вариант 2. Моя страна.

Вариант 3. Приют для животных.

Вариант 4. Берегите лес.

# **КРИТЕРИИ ОЦЕНКИ ЗА ПРОМЕЖУТОЧНОЕ ИСПЫТАНИЕ**

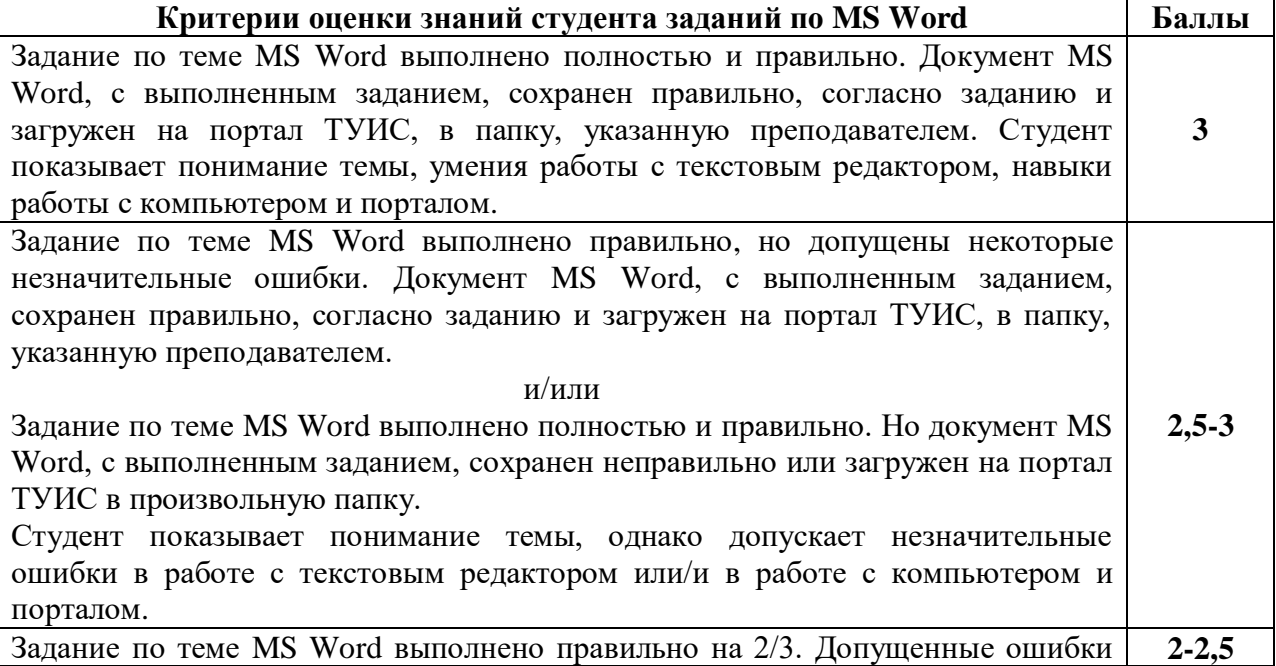

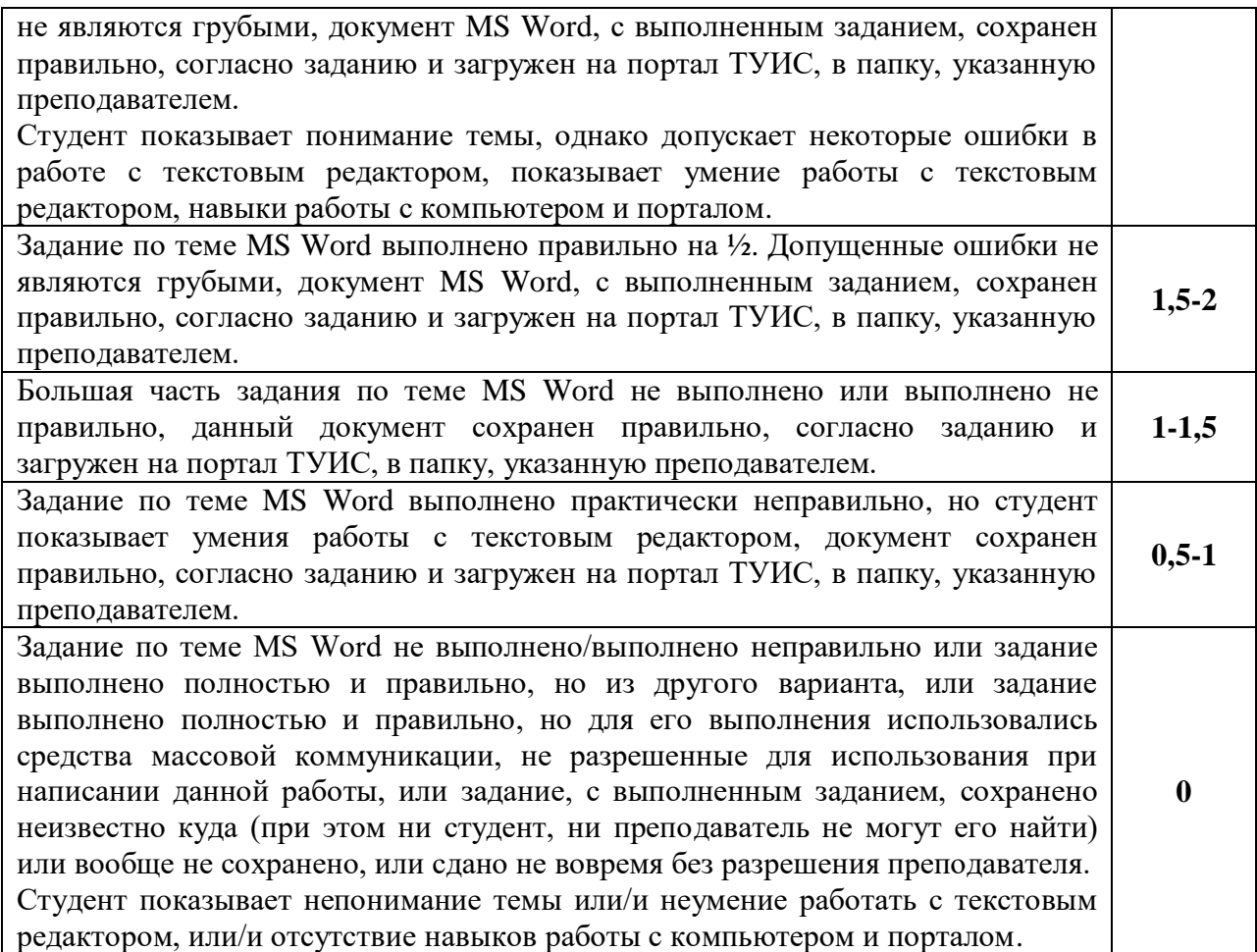

# **КРИТЕРИИ ОЦЕНКИ ЗАДАНИЯ В POWERPOINT (4 балла)**

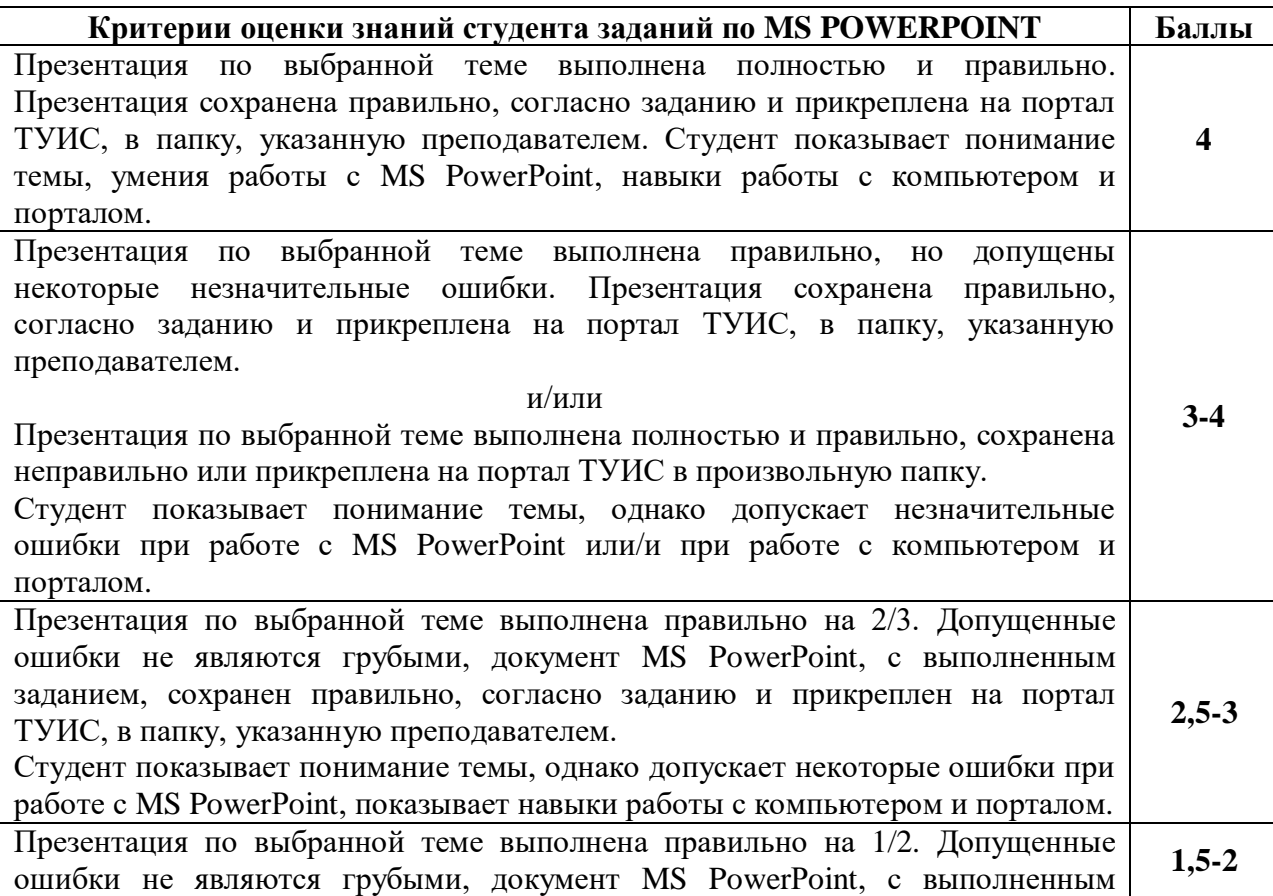

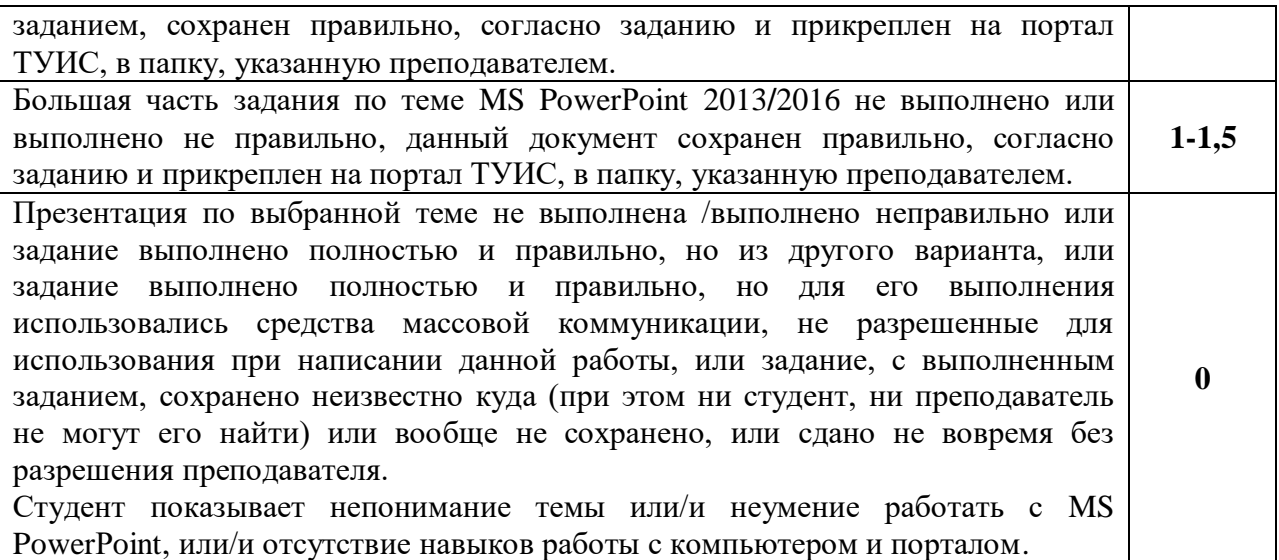

# **ПРОМЕЖУТОЧНАЯ АТТЕСТАЦИЯ**

#### **Компетенции:** УК-12, ОПК-5, ОПК-6

Промежуточная аттестация состоит из: 1) компьютерного online-теста по материалам лекций (15 баллов), 2) заданий по MS Excel (15 баллов).

1) Компьютерный online-тест по материалам лекций (каждый студент получает 30 вопросов выбранных случайным образом из 203 вопросов). Время, отводимое на тест – 60 мин. (15 баллов).

2) Практическая часть итогового испытания (максимальная оценка – 15 баллов) состоит из заданий MS Excel (6**+5+**4 балла)

#### **Пример некоторых вопросов промежуточного испытания**

**С интенсивной информатизацией и распространением глобальных вычислительных сетей связывается начало:**

3-й информационнотехнологической революции

- 1

- 4-й информационно-P технологической революции
- 5-й информационно-B технологической революции
- 6-й информационноч технологической революции

**Совокупность средств и методов переработки информационного ресурса с целью получения новой информации называется:** 

персональным компьютером n d электронно-вычислительной P машиной B информационной системой ч информационной технологией

**MS Word. Размер шрифта в Microsoft Word измеряется в:**

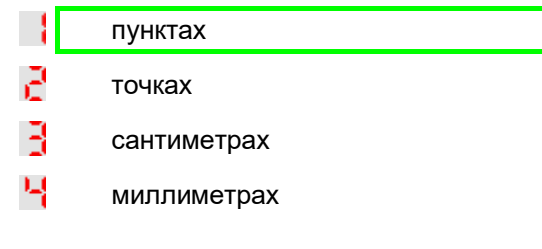

#### **Файл книги Excel 2007-2013 по умолчанию сохраняется с расширением:**

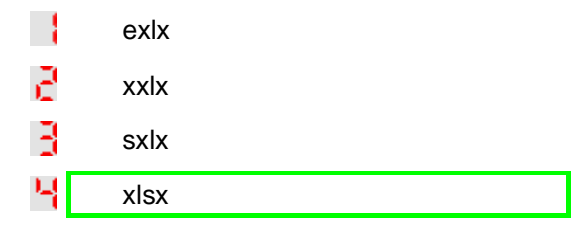

#### **AC23:HB55 – это:**

- n f одномерный диапазон
- ē двумерный диапазон
- Ř трехмерный диапазон
- 퇵 недопустимая в Excel запись

2). Практическая часть промежуточного испытания (максимальная оценка – **15 баллов**) состоит из заданий по MS Excel 2013/2016 (6**+**5+4 балла) **Компетенции:** УК-12, ОПК-5, ОПК-6

#### **Пример задания по MS Excel**

#### **Вариант**

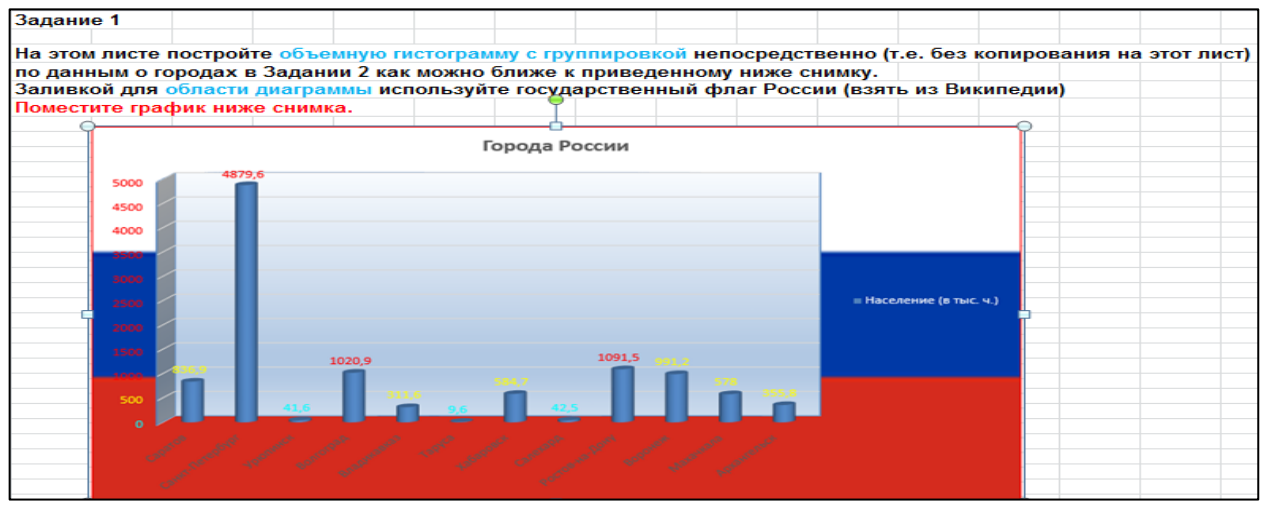

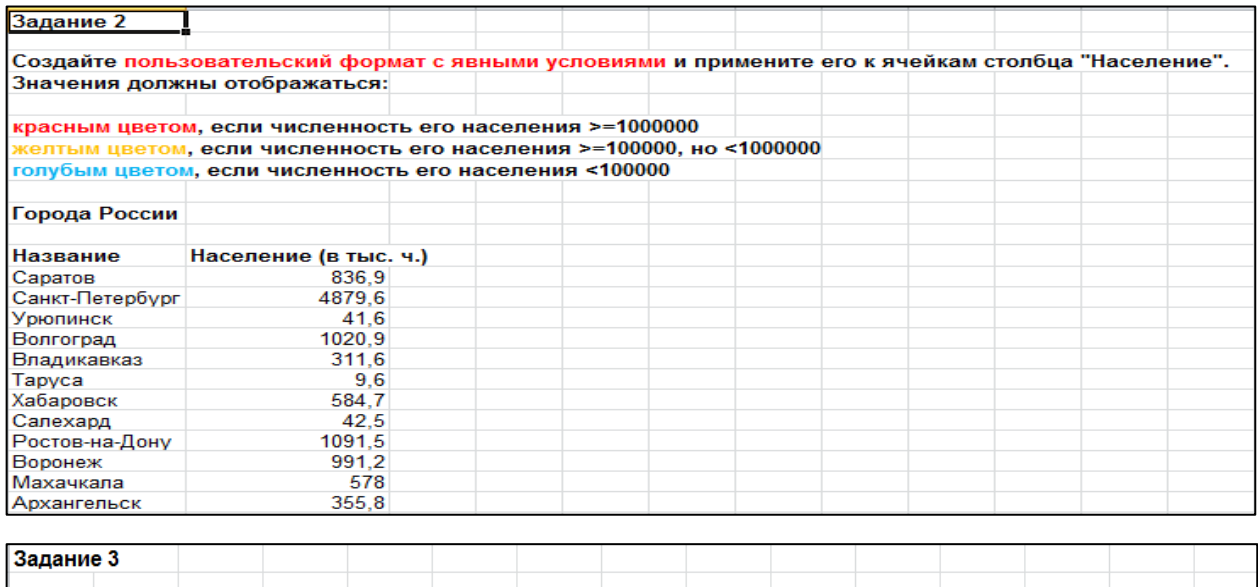

Используя таблицу данных, рассчитать будущее значение вклада 10000 рублей через 0, 1, 2, 3, 4, 5 лет<br>при годовых процентных ставках 10%, 20%, 30%,40%, 50%. Дополнительные поступления и выплаты отсутствуют.

# **КРИТЕРИИ ОЦЕНКИ ЗА ПРОМЕЖУТОЧНОГО ИСПЫТАНИЯ**

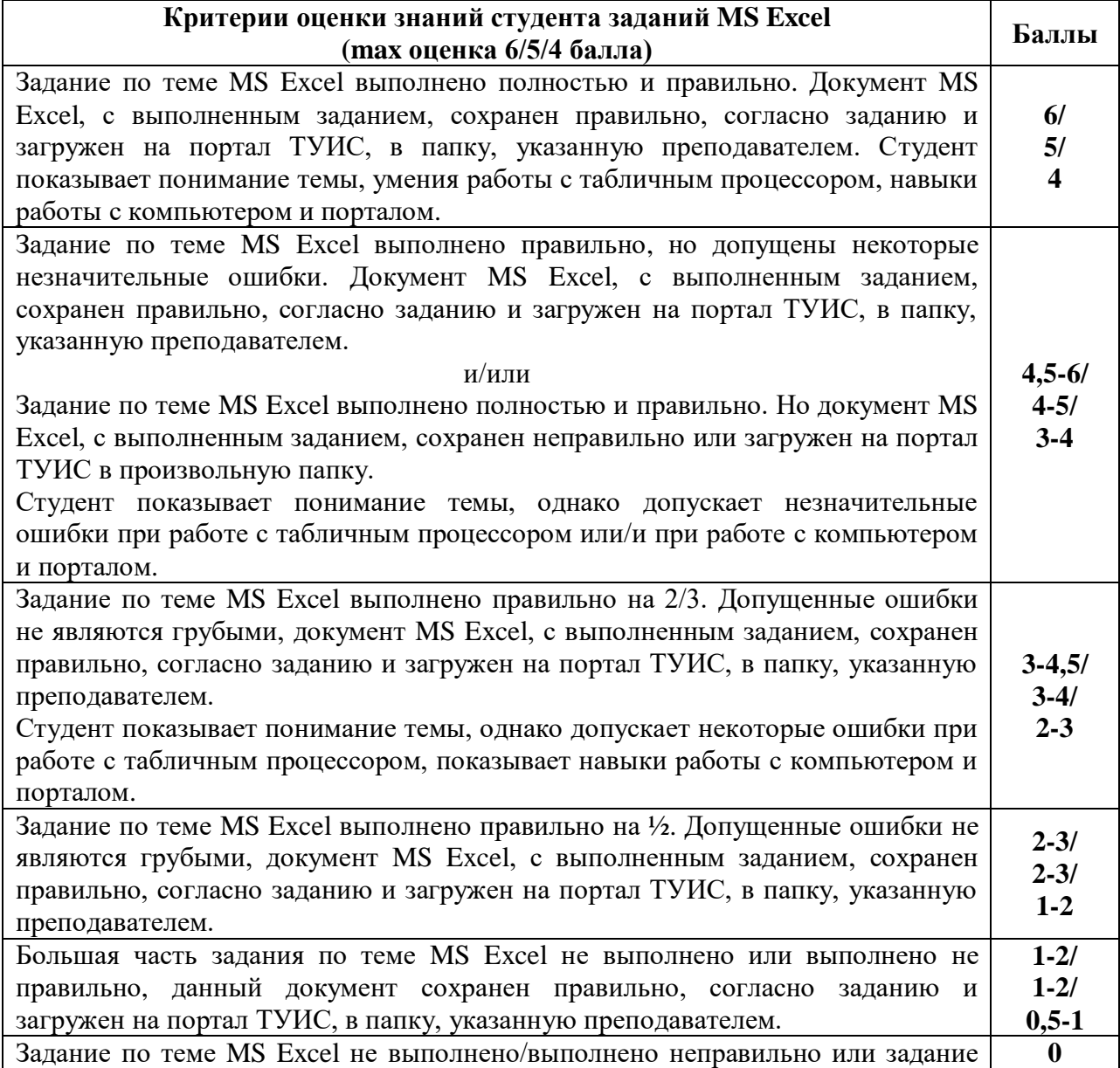

выполнено полностью и правильно, но из другого варианта, или задание выполнено полностью и правильно, но для его выполнения использовались средства массовой коммуникации, не разрешенные для использования при написании данной работы, или задание, с выполненным заданием, сохранено неизвестно куда (при этом ни студент, ни преподаватель не могут его найти) или вообще не сохранено, или сдано не вовремя без разрешения преподавателя. Студент показывает непонимание темы или/и неумение работать с табличным процессором, или/и отсутствие навыков работы с компьютером и порталом.

## **САМОСТОЯТЕЛЬНАЯ РАБОТА**

#### **ДОМАШНИИ ЗАДАНИЯ Компетенции:** УК-12, ОПК-5, ОПК-6

Данный вид работ делится на следующие уровни:

- 1. Репродуктивный уровень: выполнить и доделать лабораторную работу (максимальная оценка 2);
- 2. Реконструктивный уровень: 1) выполнить и доделать лабораторную работу; 2) уметь отвечать на вопросы к лабораторной работе (максимальная оценка 2, до 1 балла за вопросы к лабораторной работе);
- 3. Творческий уровень: 1) выполнить и доделать лабораторную работу; 2) уметь отвечать на вопросы к лабораторной работе; 3) выполнять дополнительные задания (максимальная оценка 2; до 1 балла за вопросы к лабораторной работе; до 1 балла за выполнение дополнительных заданий).

Программа составлена в соответствии с требованиями ОС ВО РУДН/ФГОС

#### **Разработчик и руководитель программы:**

Доцент кафедры экономико-математического моделирования **метализменное произвести и последните произвести и наши** на не не не не не не не не не не не не н

(подпись)

**Заведующий кафедрой**  экономико-математического моделирования  $C.A.$  Балашова

(подпись)